An Baubehörde **Landkreis Vorpommern-Greifswald** Amt für Bau und Naturschutz Demminer Straße 71 - 74 17389 Anklam

## **Antrag auf Auskunft aus dem Baulastenverzeichnis**

## **Antragsteller** (ist gleich Gebührenpflichtiger)

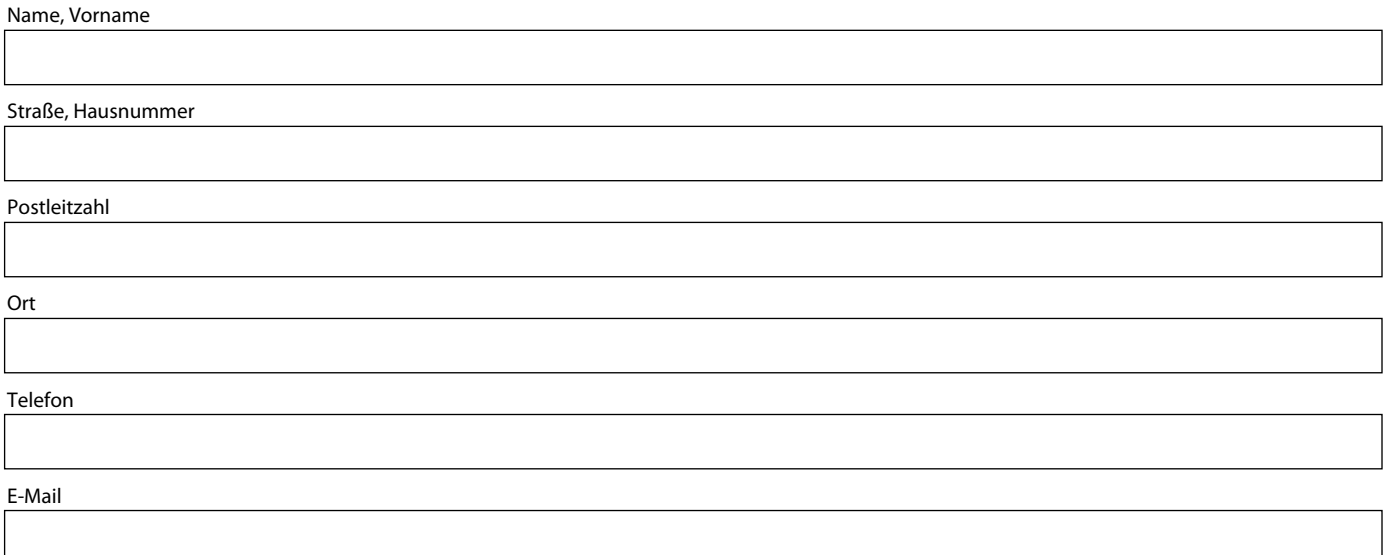

## **Grundstücke**

Onlineformular Vorpommern-Greifswald hergestellt mit Adobe® LiveCycle® Designer ES | Version 8.2.1.4029.1.523496

Onlineformular Vorpommern-Greifswald

hergestellt mit Adobe® LiveCycle® Designer ES | Version 8.2.1.4029.1.523496

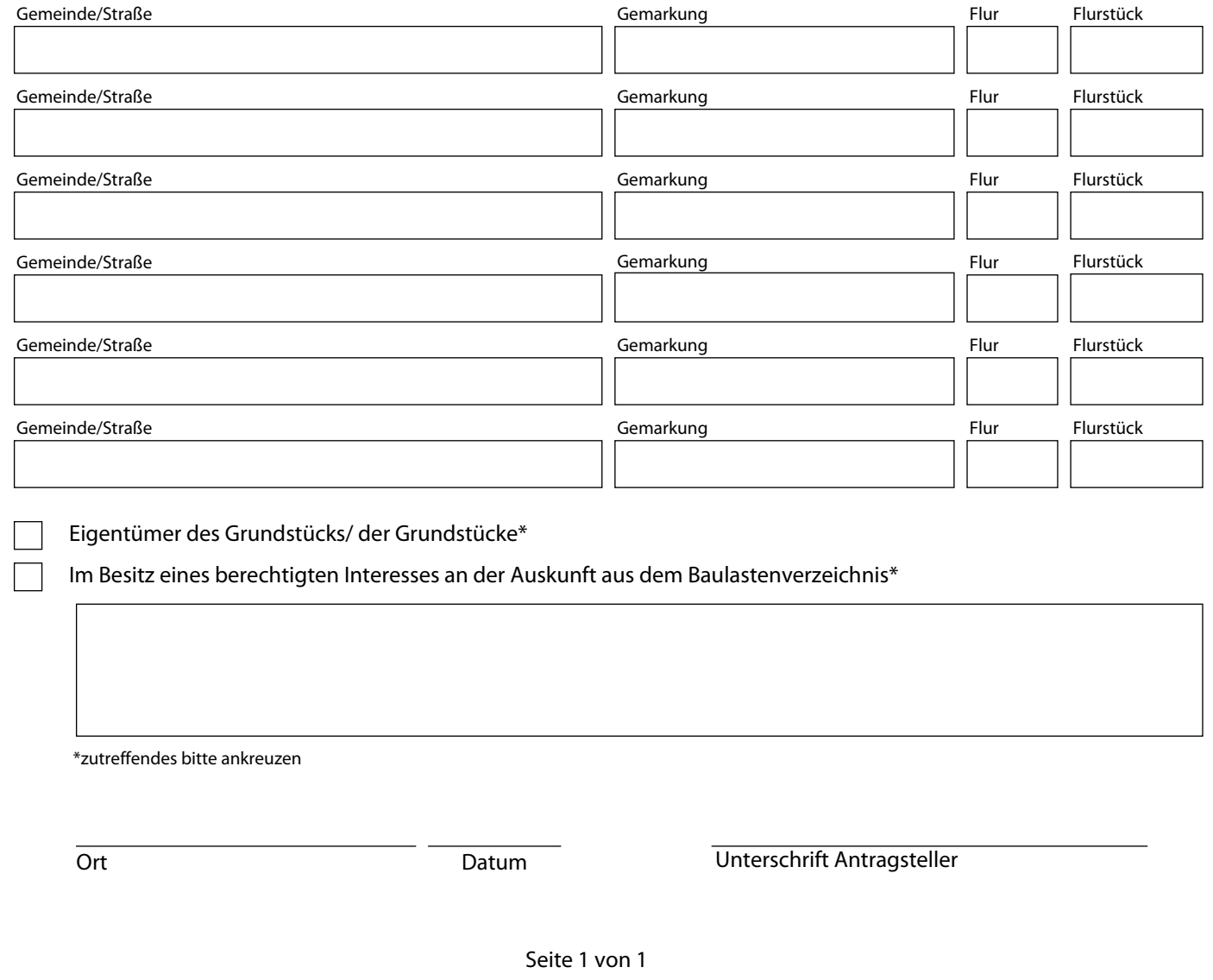